Franco Maria Nardini

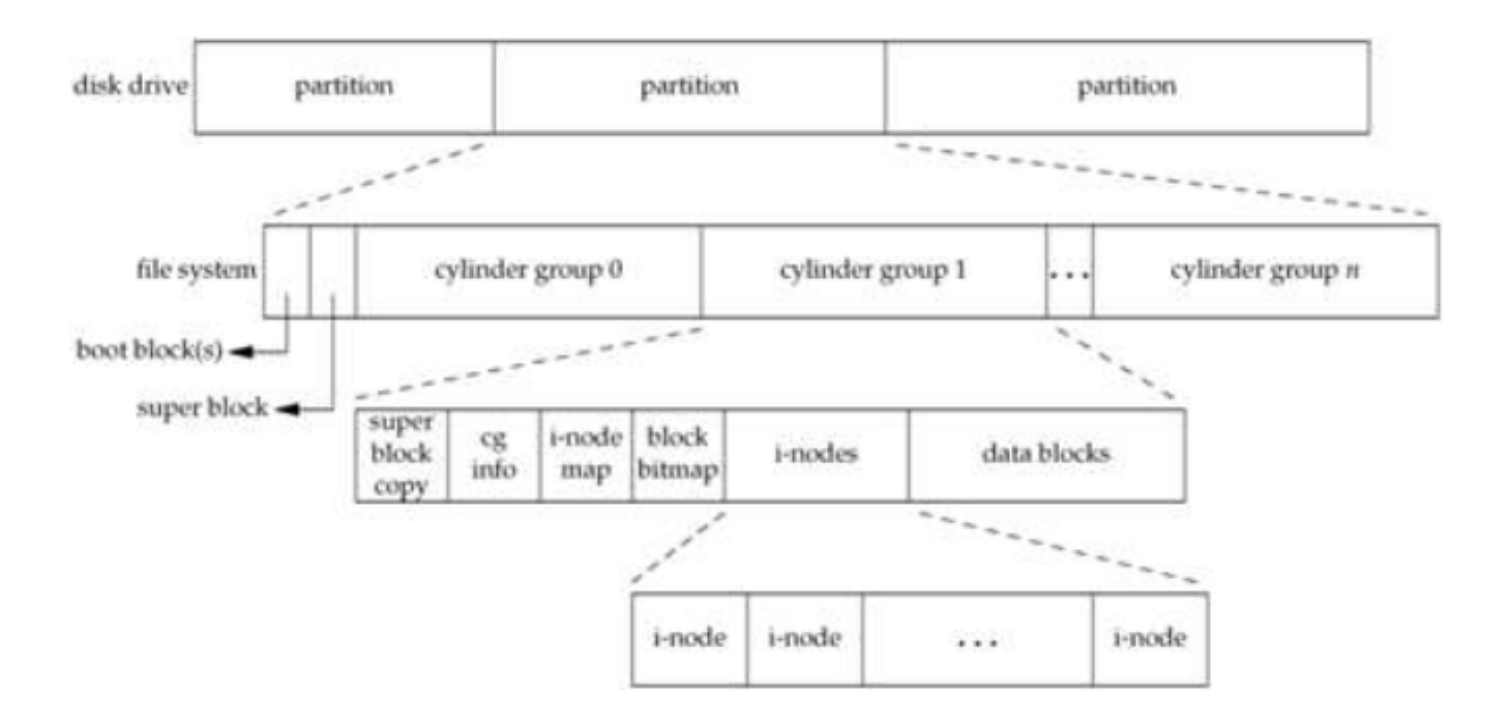

- un disco fisso può essere diviso in *partizioni*
- una *partizione* può contenere un *file system* contenente *cylinder groups*
- ogni *cylinder group* contiene una lista di *i-nodes* (*i-list*), *directory-* e *data blocks*.

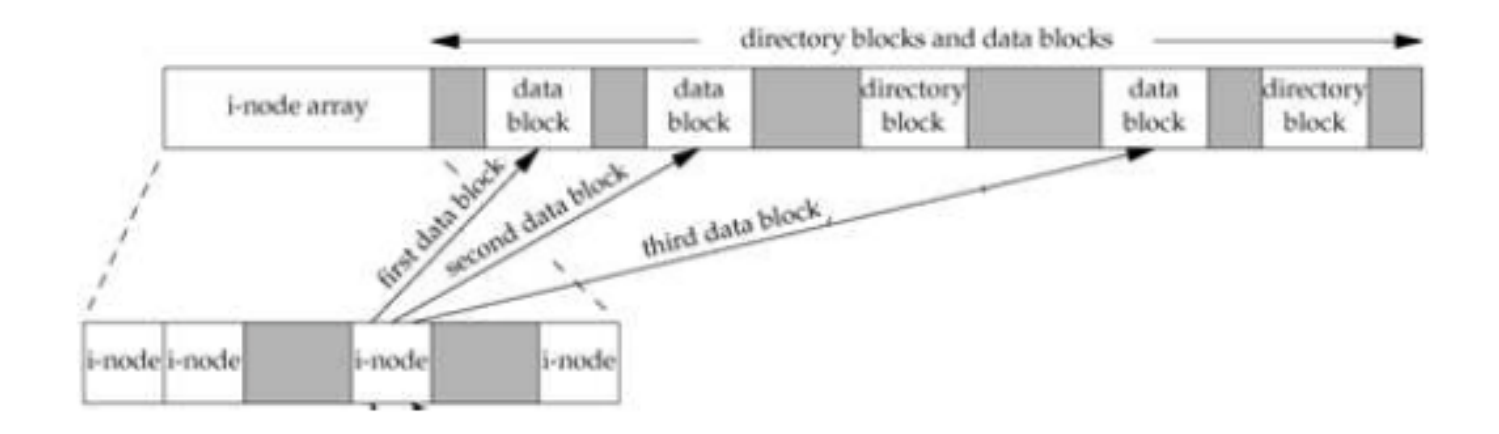

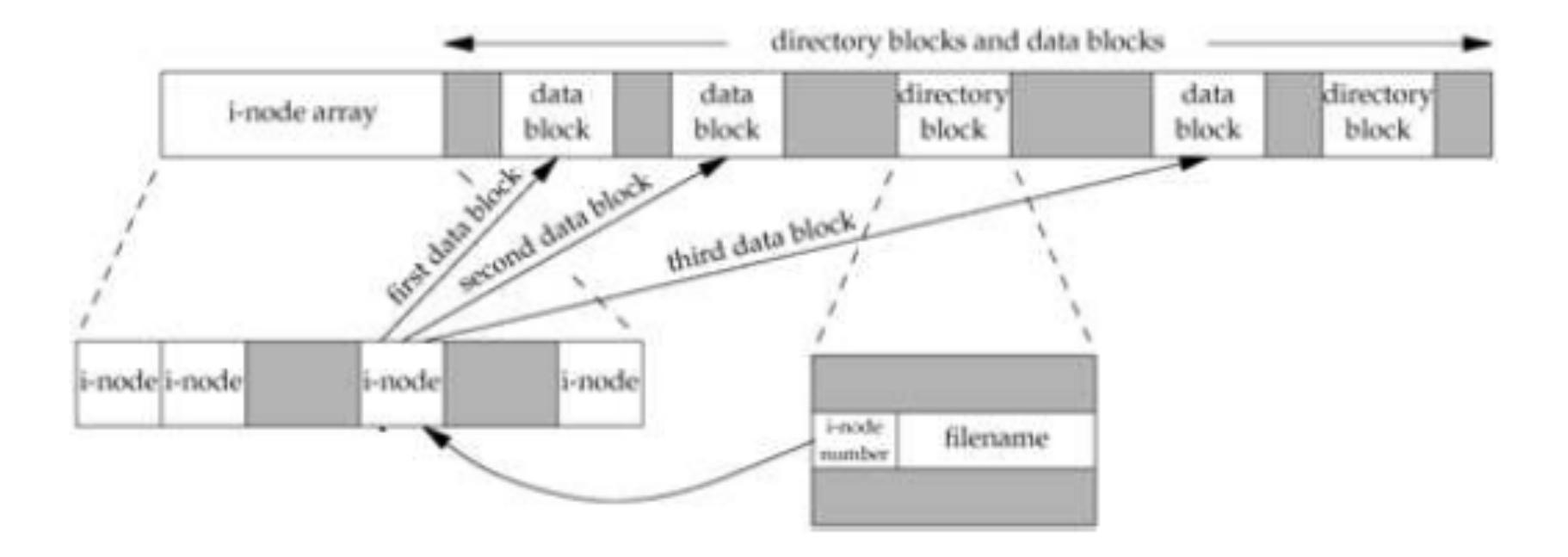

• una directory è un *hard link* che mappa un nome di file ad un *i-node*

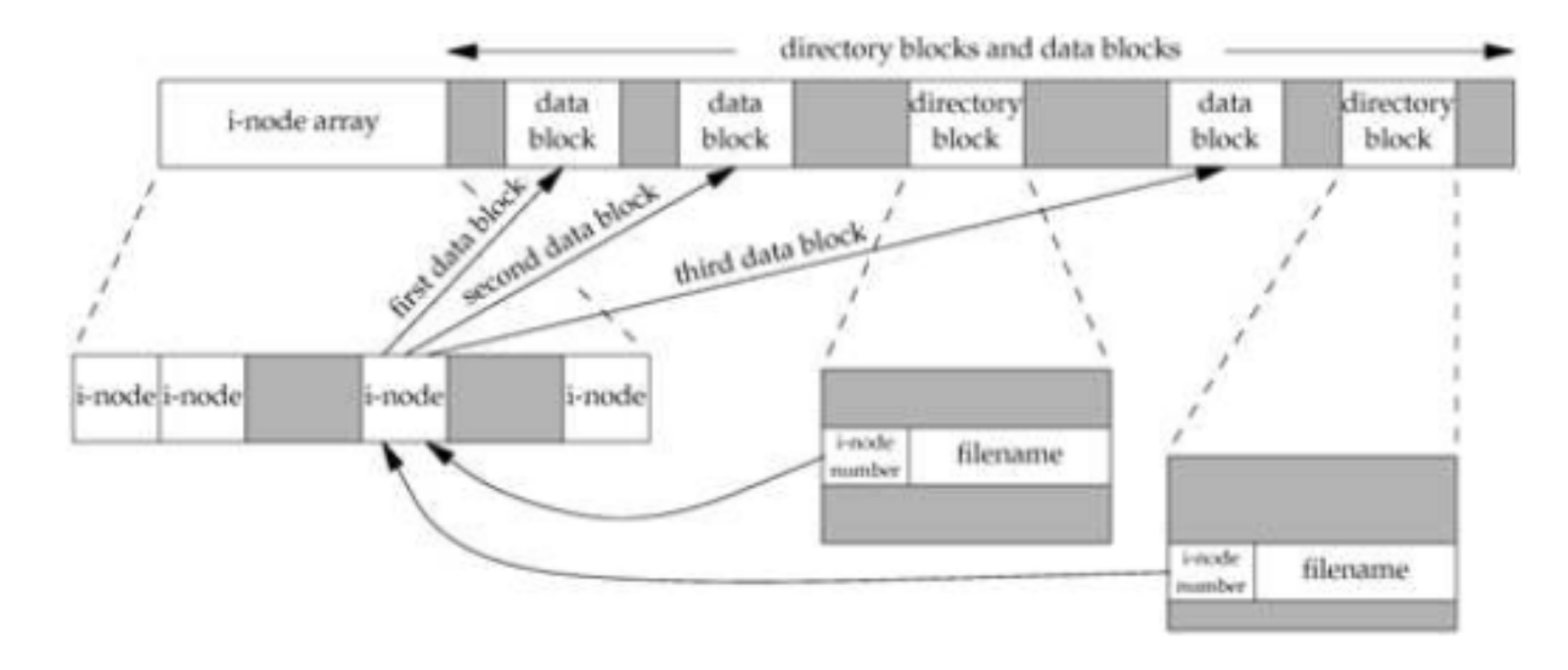

• possibili vari mapping allo stesso file!

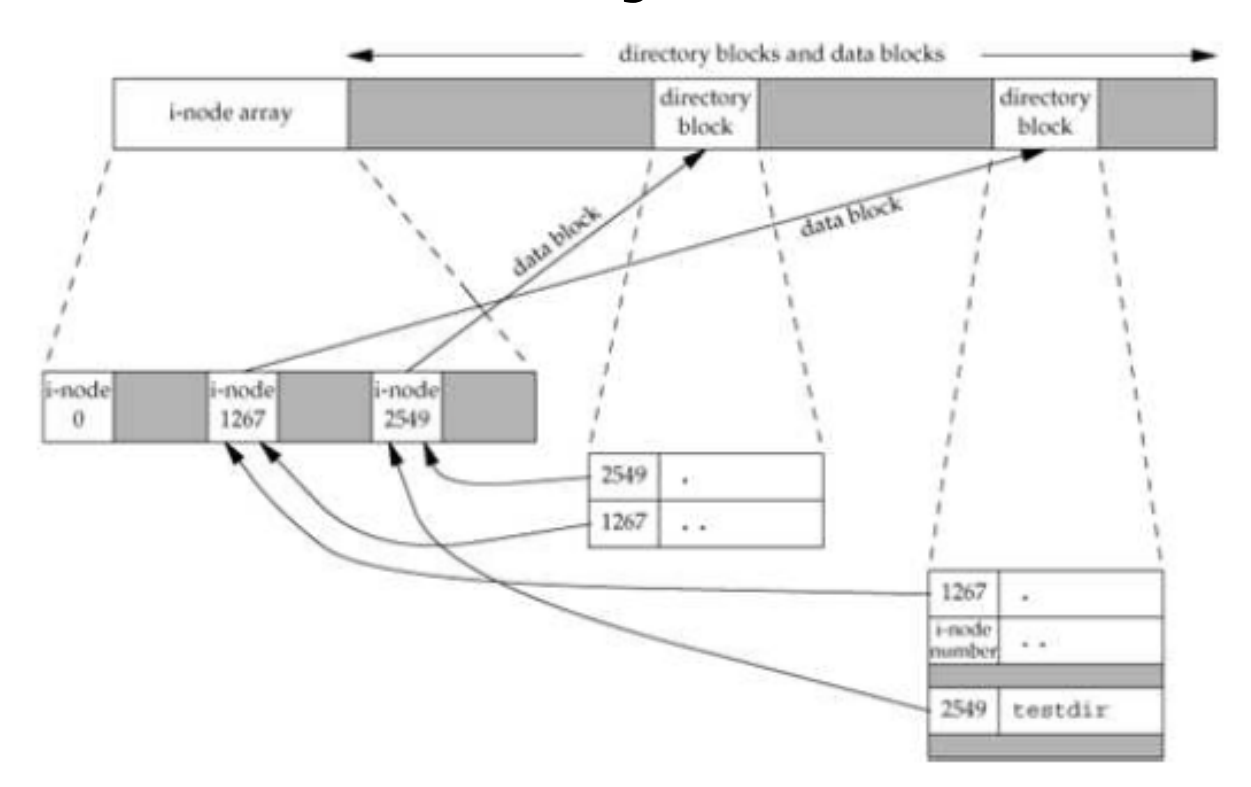

- le directory sono file speciali contenenti *hard link*!
- ogni directory contiene almeno due entry: ".", ".."
- il link count di ogni directory (st\_nlink) è sempre almeno 2

- ogni i-node contiene la gran parte delle informazioni viste nella struct stat
- ogni i-node ha un contatore di link (st\_nlink)
	- rivela quanti oggetti puntano all'i-node
	- reference counting: se il contatore è 0 (e nessun processo ha il file aperto) si può liberare il data block.
	- il riferimento all'i-node in una directory deve puntare all'i-node sullo stesso file system (no hard link tra filesystem)
- per muovere un file, basta muovere la directory entry
	- fatto con creazione di una nuova a destinazione e cancellazione della sorgente

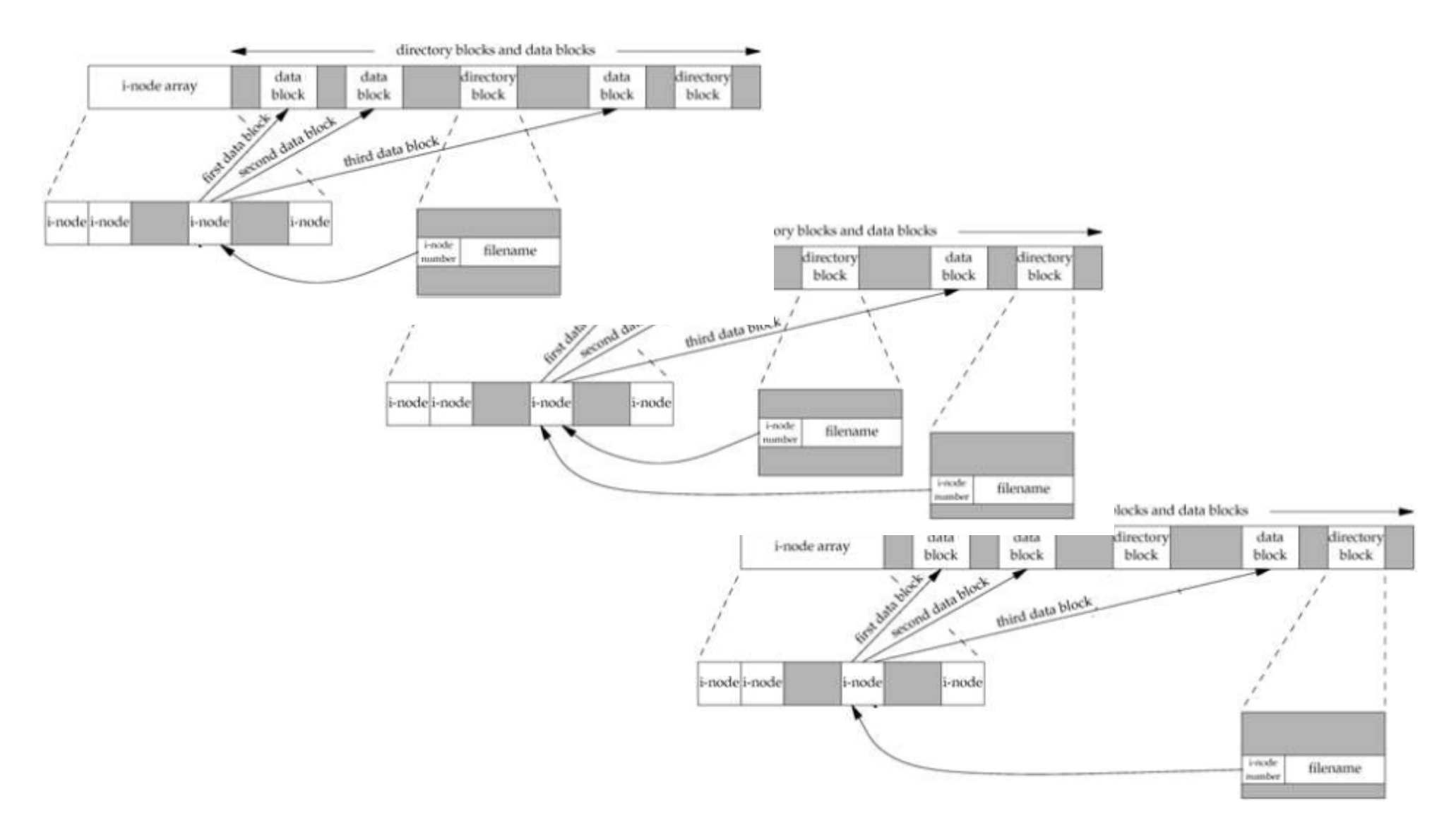

# link(2)

#include <unistd.h>

int link(const char \*name1, const char \*name2);

```
Returns: 0 if OK, -1 on error
```
- crea un link ad un file esistente (hard link)
- POSIX 1 consente la creazione di hard link tra filesystem diversi.
	- Le principali implementazioni no (SVR4, BSD).
- solo uid(0) può creare link a directory (loop!)

## unlink(2)

#include <unistd.h>

int unlink(const char  $*path$ );

- rimuove una directory entry e decrementa *link count*
- se il file ha *link count* == 0 E nessun processo lo tiene aperto:
	- il file system libera i data blocks associati

### Esempio

\$ wget http://hpc.isti.cnr.it/~nardini/siselab/06/waitunlink.c

\$ cc -Wall wait-link.c

 $$./a.out$ 

#### rename(2)

#include <stdio.h>

int rename (const char \*from, const char \*to);

- se *oldname* riferisce ad un file
	- se *newname* esiste e NON è una directory, è rimosso e *oldname* diventa *newname*
	- se *newname* esiste e è una directory: errore!
	- permessi w+x sulle directory contenenti *oldname* e *newname*

#### rename(2)

#include <stdio.h>

int rename (const char  $*from$ , const char  $*to$ );

- se *oldname* riferisce ad una directory
	- se *newname* esiste ed è vuota, è rimossa e *oldname* è rinominato in *newname*
	- se *newname* esiste ed è un file: errore!
	- se *oldname* è un prefisso di *newname*: errore!
	- permessi w+x sulle directory contenenti *oldname* e *newname*

# Symbolic Links

#include <unistd.h>

int symlink(const char \*name1, const char \*name2);

- un file i cui dati sono il path ad un altro file
- tutti possono creare simlinks a directory e files
- alcune funzioni operano sul link, altre sulla destinazione

# Symbolic Links

#include <unistd.h>

int readlink(const char \*path, char \*buf, size\_t bufsize);

Returns: number of bytes placed into buffer if OK, -1 on error

- Combina read(2), open(2) e close(2).
- NOTA: buf non termina con NUL

## mkdir(2)

#include <sys/types.h> #include <sys/stat.h>

int mkdir(const char \*path, mode\_t mode);

- Crea una directory vuota
	- Permessi di accesso specificati da mode
	- umask(2) li può cambiare nel processo chiamante

### rmdir(2)

#include <unistd.h>

int rmdir(const char  $*path$ );

- se *link count* == 0 E nessun processo ha la directory aperta, è rimossa
	- deve essere vuota (solo "." e "..")

# Leggere directory

```
#include <sys/types.h>
#include <dirent.h>
```

```
DIR *opendir(const char *filename);
```
Returns: pointer if OK, NULL on error

```
struct dirent *readdir(DIR *dp);
```
Returns: pointer if OK, NULL at end of dir or on error

```
void rewinddir(DIR *dp);
```

```
int closedir(DIR *dp);
```
### Posizionamento

#include <unistd.h>

```
char *getcwd(char *buf, size_t size);
```
Returns: buf if OK, NULL on error

#include <unistd.h>

int chdir(const char \*path);

int fchdir(int  $fd$ );

### Esempio

\$ wget http://hpc.isti.cnr.it/~nardini/siselab/06/cd.c

\$ cc -Wall cd.c

 $$./a.out$ 

### Homework

- Costruire un file system virtuale usando un file: operazioni a blocchi
- Pagine man delle funzioni viste.
- Stevens, cap 4, 6.
- Testare hard link, simbolic links: creazione, modifica e rimozione.
- Stessa cosa con le directory.